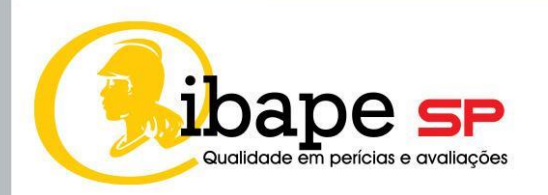

## **AVALIAÇÃO DE IMÓVEIS RURAIS PELO MÉTODO DA CAPITALIZAÇÃO DIRETA**

### **REALIZAÇÃO IBAPE/SP – ANO 2023**

### **Presidente IBAPE/SP gestão 2022 – 2023**

Engª Civil Andrea Cristina Klüppel Munhoz Soares

### **Diretor Técnico IBAPE/SP gestão 2022 – 2023**

Engº Civil Paulo Palmieri Magri

### **Coordenador Câmara Técnica de Avaliações**

Engº Mecânico Agnaldo Calvi Benvenho

#### **Vice coordenadores Câmara Técnica de Avaliações**

Engº Civil Antônio Guilherme Menezes Braga

Engº Civil Gustavo Bortoleto Martins

Engº Agrônomo Marcelo Rossi de Camargo Lima

Arqº Leandro Yagome

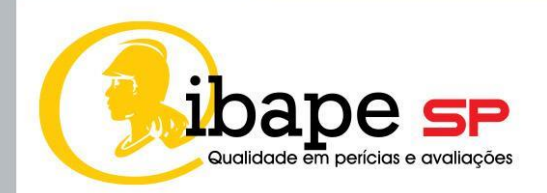

### **EQUIPE TÉCNICA**

**COORDENADORES DA PUBLICAÇÃO**: Eng. Agr. Marcelo Rossi de Camargo Lima, Eng. Agr. Carlos Augusto Arantes.

**RELATORES:** Eng. Agr. Arthur Guerra Paiva Avelar, Eng. Agr. Breno L. Wrasse.

**REVISORES:** Eng. Agr. Vera Lúcia Araújo Rodrigues Bezerra, Eng. Agr. Antônio Paulo Ronchi e Eng. Mec. Agnaldo Calvi Benvenho.

**COLABORADORES:** Eng. Agr. Samarone Rodrigues Teixeira, Eng. Agr. Gabriel B. V. Figueiredo, Eng. Agr. Felippe Rodrigues Chaves Cavalcante, Eng. Agr. Júriann Resende Camilo Ramalho, Eng. Ftal. Cícero Ramos Pereira da Silva.

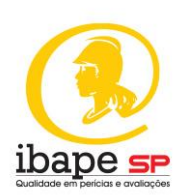

### **APRESENTAÇÃO IBAPE/SP**

O **Instituto Brasileiro de Avaliações e Perícias de Engenharia de São Paulo (IBAPE/SP),** entidade de classe sem fins lucrativos fundada em 15 de janeiro de 1979. Filiado ao IBAPE – Entidade Federativa Nacional, com representação no CREA/SP e relacionamento institucional com o CAU/SP, tem como objetivo principal a produção e a promoção do conhecimento da **Avaliação de Bens e Valoração Ambiental; Perícias de Engenharia, Arquitetura e Ambiental; Inspeção Predial e Perícias Trabalhistas**.

**Produção** que se dá por meio de proposituras de metodologias; procedimentos; estudos; normas próprias, além da participação ativa nas promovidas pela Associação Brasileira de Normas Técnicas (ABNT); livros, cartilhas, entre tantas outras formas de publicações disponíveis na **Biblioteca Virtual**; trabalhos esses elaborados pelas câmaras técnicas (Avaliações, Perícias, Inspeção Predial, Ambiental e Engenharia de Segurança).

Em consonância com a produção, o IBAPE/SP zela pela **Promoção** desse conhecimento com a difusão de informações e avanços técnicos e tecnológicos das atividades profissionais que congrega e, consequentemente, pelo aprimoramento e pela valorização profissional de seus associados e em benefício da sociedade, com a realização de eventos e cursos, presenciais e virtuais, por meio da plataforma **IBAPE-SP Conecta**, além do curso de pósgraduação em parceria com a Universidade Presbiteriana Mackenzie.

É formado por engenheiros, agrônomos e arquitetos urbanistas, pessoas físicas e jurídicas, dedicados às atividades de sua esfera de atuação no estado de São Paulo, âmbitos judicial, arbitral e extrajudicial, para os quais, além do conhecimento, preza pelo comportamento ético por meio de Código de Ética, além de dispor de Regulamento de Honorários específico.

Conheça um pouco mais do IBAPE/SP na sua página [www.ibape-sp.org.br](http://www.ibape-sp.org.br/) e nas mídias sociais YouTube, Facebook, Instagram e LinkedIn.

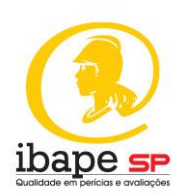

### **PREFÁCIO**

XXXXXXXXXXXXXXXXXXXXXXXXXXXXXXXXXXXXXXXXXXXXXXXXXXXXXXXX XXXXXXXXXXXXXXXXXXXXXXXXXXXXXXXXXXXXXXXXXXXXXXXXXXXXXXXX XXXXXXXXXXXXXXXXXXXXXXXXXXXXXXXXXXXXXXXXXXXXXXXXXXXXXXXX XXXXXXXXXXXXXXXXXXXXXXXXXXXXXXXXXXXXXXXXXXXXXXXXXXXXXXX

### **AGRADECIMENTOS**

A todos os associados que participaram, direta e indiretamente.

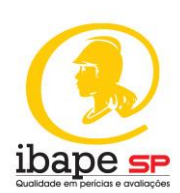

### **LISTA DE ABREVIATURAS**

- **ABNT:** Associação Brasileira de Normas Técnicas
- **CONAB:** Companhia Nacional de Abastecimento
- **NBR:** Norma Brasileira Registrada

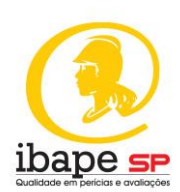

### **PRESSUPOSTOS, RESSALVAS E FATORES LIMITANTES**

Os dados aqui apresentados são válidos para as condições descritas na cartilha. Sua utilização deve respeitar as premissas aqui indicadas.

Não é recomendada a extrapolação para regiões não abrangidas na pesquisa. Para o uso em regiões distintas das aqui apresentadas, o profissional de engenharia de avaliações deverá realizar procedimento de validação, o qual deve, obrigatoriamente, constar no laudo de avaliação.

A validade temporal das taxas tem relação direta com a contemporaneidade das informações que influenciam a sua determinação.

As taxas apresentadas na tabela:

i. Foram calculadas pela relação entre receita líquida operacional e o valor de mercado à vista (ou de um laudo de avaliação) ou do valor de oferta do anúncio. No caso do uso do valor ofertado, para determinação do valor de mercado do imóvel avaliando deve ser realizado o tratamento oferta / negócio realizado, e tal tratamento deve estar explicitado no laudo de avaliação.

ii. Refletem a data de referência (data do evento) e o local informados na planilha;

iii. Foi utilizada a renda líquida com os preços médios dos produtos agropecuários e/ou florestais dos últimos doze meses, com início na data do evento. A renda líquida utilizou os preços médios dos produtos referentes aos últimos 12 meses a contar da data do evento.

iv. As produtividades utilizadas são oriundas do histórico da região ou do imóvel analisado. O emprego desta hipótese visa evitar distorções advindas de quebras de produção, superproduções ou alterações de uso, resultando em taxas não aderentes ao mercado. As produtividades utilizadas refletem o histórico da região e/ou imóvel. Isso para evitar situações de cálculo de taxas onde haja alternância de produção, anos de quebra ou supersafra.

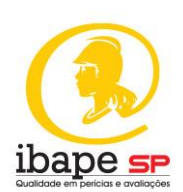

v. Na determinação dos custos foram utilizadas as contas culturais (custeio) da safra corrente em relação a data do evento e a produtividade adotada. As fontes foram variadas, mas baseadas em orçamentos utilizados por órgãos de pesquisa, bancos de fomento, produtores etc., conforme apresentado nas memórias de cálculo-

vi. A determinação da depreciação considerou valores de novos à data do evento.

vii. Foram consideradas informações de "área total", "área produtiva", "valor das benfeitorias reprodutivas", "nível de tecnologia" e "tipo de estrutura produtiva". As duas primeiras variáveis são objetivas, obtidas das informações da propriedade analisada. A variável "valor das benfeitorias reprodutivas" também é objetiva, mas pode haver discordâncias, oriundas do valor de novo adotado e do cálculo da depreciação. Recomenda-se fortemente que o laudo de avaliação apresente o cálculo detalhado do valor de mercado das benfeitorias, caso esta seja uma variável a ser adotada para termos de comparação.

viii. Em relação às variáveis "nível de tecnologia" e "tipo de estrutura produtiva", trata-se de códigos alocados. A sua utilização deve seguir o definido nesta cartilha.

ix. Para as variáveis "despesas administrativas", "taxa de manutenção", "vida útil" e "valor residual" de máquinas, equipamentos, construções e edificações rurais foram adotados índices oriundos da NORMA CONAB 30.302 – METODOLOGIA DO CUSTO DE PRODUÇÃO.

x. Foram adotados diversos procedimentos metodológicos na elaboração deste documento para que as taxas aqui apresentadas refletissem de forma mais fidedigna possível o mercado de imóveis rurais. No entanto, existem diversas flutuações possíveis que podem gerar taxas discrepantes. Caso o profissional de engenharia de avaliações detecte taxas discrepantes ou conflitantes com as apresentadas neste estudo, convém revisar os dados

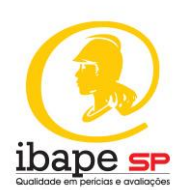

utilizados para o cálculo, sobretudo valor de mercado (ou de oferta) do imóvel avaliando e as variáveis adotadas para o cálculo da renda líquida

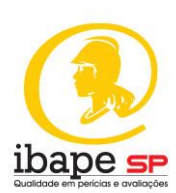

### **SUMÁRIO**

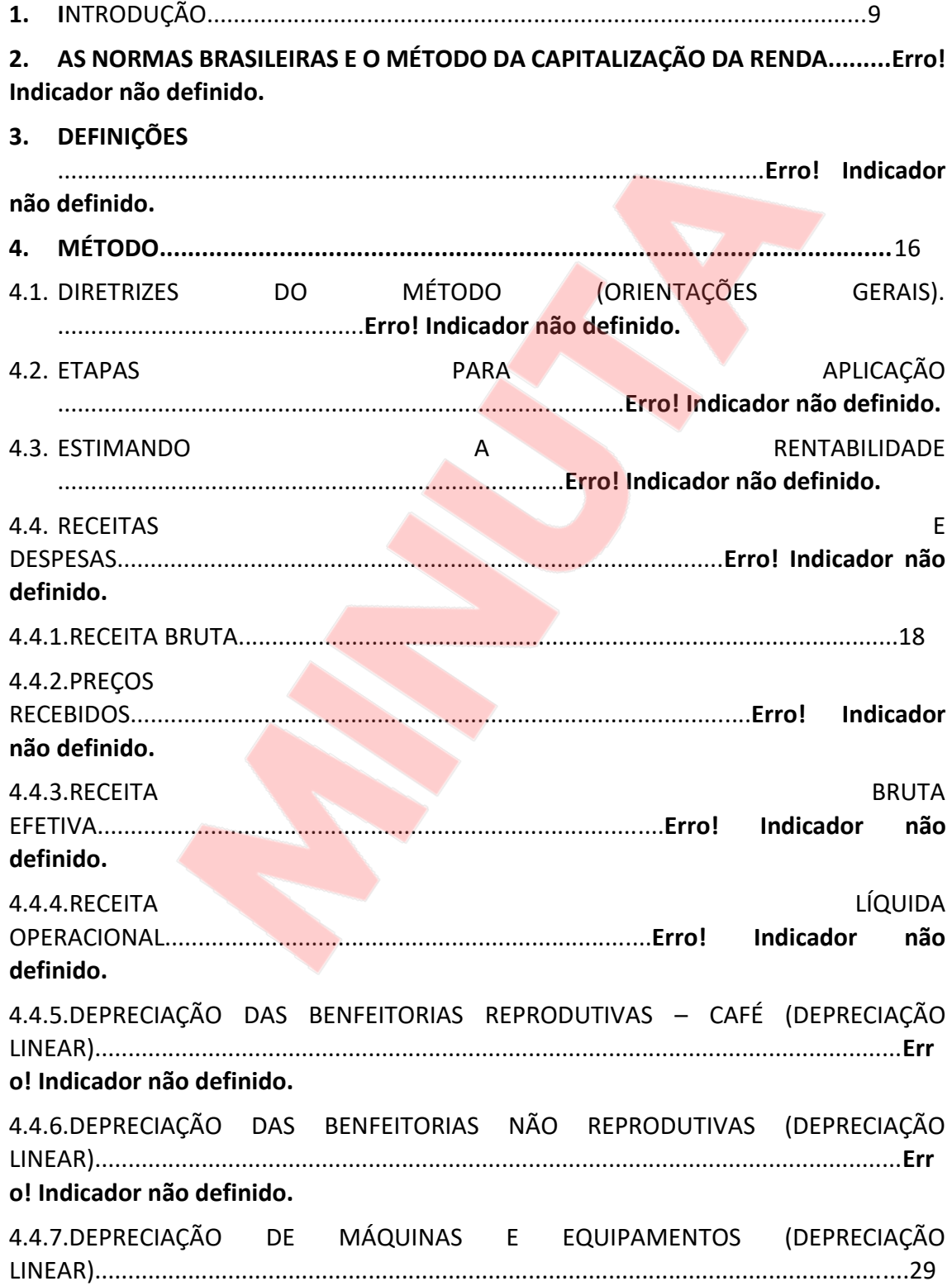

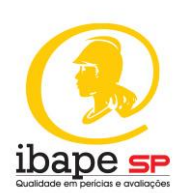

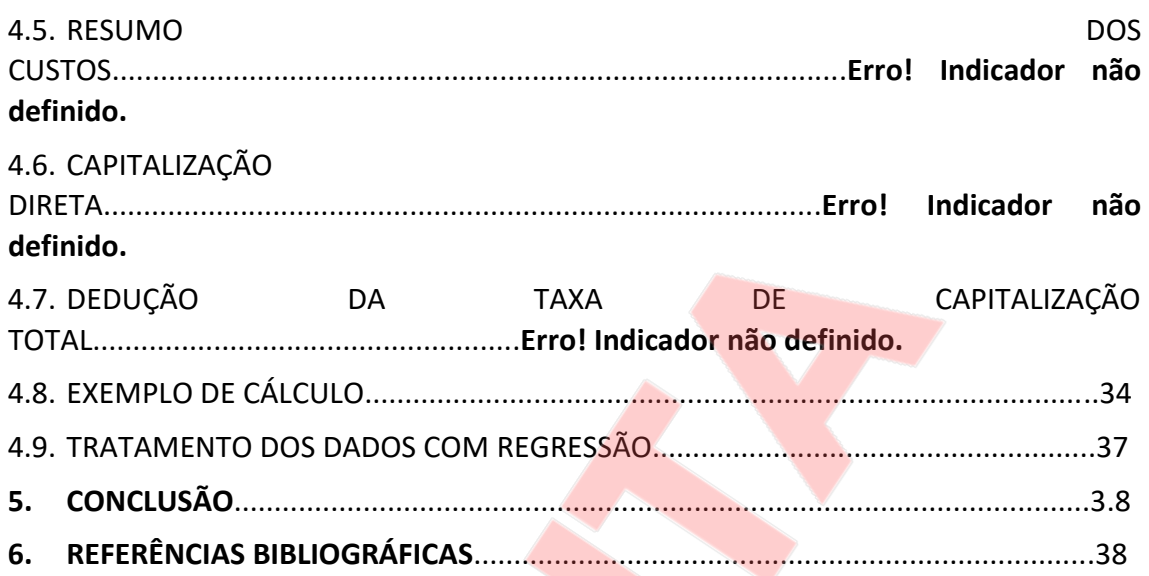

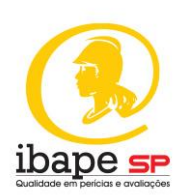

1. INTRODUÇÃO

A avaliação pelo Método da Capitalização da Renda (*The Income Approach*) é um procedimento no qual os benefícios econômicos são antecipados e convertidos para uma estimativa de valor. Constitui-se em um dos alicerces da engenharia de avaliações e é uma ferramenta que pode ser empregada na avaliação de propriedades rurais.

Esta aproximação é utilizada, também, como ferramenta para analisar o retorno realizado por benefícios futuros ao proprietário de um empreendimento de base rural, com produção ou renda. Esse método reflete o relacionamento entre os ganhos líquidos anuais de um investimento numa propriedade e o valor provável de venda deste bem. Está baseado no princípio de antecipação refletido no valor presente dos direitos líquidos sobre futuros benefícios intrínsecos da propriedade.

Nas propriedades rurais utilizadas com produções agropecuárias, florestais ou turismo rural, o método da capitalização da renda é uma ferramenta importante na estimativa de valor. Para sua correta aplicação o profissional da engenharia de avaliações precisa compreender e analisar os ganhos vindos da terra, ou seja, o fluxo de caixa oriundo da produção da propriedade rural.

Diversas e importantes considerações devem ser analisadas antes do uso do Método da Capitalização da Renda. Para propriedades agrícolas, o profissional da engenharia de avaliações deve conhecer tanto a qualidade quanto a viabilidade da produção que afetam as receitas e, por consequência, sua rentabilidade.

Na aplicação deste método em propriedades que produzem renda, a interpretação dos dados relacionados com a rentabilidade, tanto do objeto da avaliação, quanto das propriedades comparáveis requer um detalhado conhecimento das operações numa propriedade rural. A qualidade e viabilidade da produção dependem da capacidade inerente da propriedade, da qualidade do gerenciamento e da disponibilidade de capital.

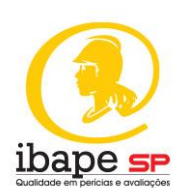

Consequentemente, estes são os focos principais na investigação, pelo profissional da engenharia de avaliações, dos dados de mercado, que serão utilizados no Método da Capitalização da Renda para identificar o valor do bem avaliando.

Deve-se salientar que o Método da Renda pode ser aplicado de duas formas distintas:

1) Na utilização de taxas de desconto baseadas na sua rentabilidade, taxa de desfrute, custo médio do capital ponderado ou outras taxas de interesse, que não foram identificadas diretamente no mercado imobiliário, onde o valor resultante é o valor econômico, conforme definido pela NBR 14.653-1:2019. Referido valor pode ou não se aproximar do valor de mercado da propriedade, a depender das condições de mercado vigentes;

2) Na utilização da taxa de capitalização identificada no mercado imobiliário, por exemplo, comparando a renda de cada imóvel, com mesma atividade, com o respectivo valor de mercado, o resultado tende a se aproximar do valor de mercado.

Ao projetar a renda de uma propriedade, um profissional da engenharia de avaliações com conhecimento e experiência do negócio agrícola, consegue traduzir os aspectos mais significativos dos dados e influências econômicas sobre a taxa de renda da propriedade.

A rentabilidade de uma propriedade rural não deve ser projetada com base apenas nos dados do corrente ano sobre receitas e despesas. Em qualquer ano, a produção pode ser extremamente alta, assim como os preços podem ter sido excepcionalmente baixos. Recomenda-se o uso de períodos históricos os mais amplos possíveis, mas este procedimento, por si só, não garante a acurácia no cálculo da taxa de rentabilidade. Especial atenção na variação cambiária e da taxa de inflação no período analisado.

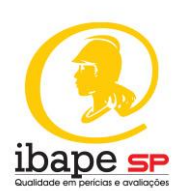

A interpretação e levantamento dos dados têm como pano de fundo a economia agrícola como um todo. Familiaridade com a formação da receita bruta e das despesas típicas das propriedades rurais permitem ao profissional da engenharia de avaliações interpretar a fiabilidade dos dados disponíveis em uma área particular e para propriedades específicas.

Capacidade produtiva e gerenciamento aliados à tecnologia empregada tendem a aumentar a rentabilidade, dessa forma, para se identificar a qualidade e estabilidade do crescimento da rentabilidade, as características da propriedade devem ser analisadas considerando as características das propriedades e gerenciamentos assemelhados na mesma região, assim como as taxas e tendências na economia agrícola.

## **2. AS NORMAS BRASILEIRAS E O MÉTODO DA CAPITALIZAÇÃO DA RENDA**

A Norma Brasileira para Avaliação de Bens - Procedimentos Gerais, NBR 14.653-1:2019 da Associação Brasileira de Normas Técnicas, define o Método da Capitalização da Renda como:

*7.2.4 Identifica o valor do bem, com base na capitalização presente da sua renda líquida prevista, considerando-se cenários viáveis. O método da capitalização da renda pode identificar o valor de mercado. No caso da utilização de premissas especiais, o resultado é um valor especial.*

Já o texto da Norma Brasileira para Avaliação de Imóveis Rurais e seus componentes – NBR 14.653-3:2019 ABNT define os seguintes procedimentos para aplicação deste método:

*8.2.1 As avaliações de empreendimentos de base rural devem também observar as prescrições da ABNT NBR 14653-4, ABNT NBR 14653-5, ABNT NBR 14653-6 e ABNT NBR 14653-7 ou aquelas que vierem a substituí-las.*

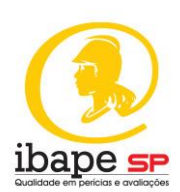

A NBR 14.653-4:2002 ABNT, Norma Brasileira para Avaliação de Empreendimentos, define os procedimentos para utilização do método, ou seja:

*9. Procedimentos para a utilização do Método da Capitalização da Renda* 

*9.1 Definir previamente o tipo de valor que se pretende identificar, seja ele uma aproximação do valor de mercado, ou fruto de condições específicas do investidor ou estabelecidas pelo profissional da engenharia de avaliações.*

*9.1.1 Se o objetivo for encontrar uma aproximação do valor de mercado, devem ser cotejadas as condições do empreendimento avaliado com os indicadores e parâmetros apresentados efetivamente pelo setor, levando em consideração as necessidades de correção de eventuais desvios existentes no empreendimento ou informações não confiáveis.* 

*9.1.1.1 Sob essas circunstâncias, deve-se adotar o pressuposto de que a gestão do empreendimento no futuro seguirá padrões profissionais praticados no setor.*

*9.2 O valor econômico é estimado a partir da projeção do fluxo de caixa, com a consideração de valores contingenciais e outras obrigações.*

*9.3 O método da capitalização da renda procura identificar o valor do empreendimento com base na expectativa de resultados futuros, partindo-se da elaboração de cenários possíveis. Assim, o valor do empreendimento corresponderá ao valor presente do fluxo de caixa projetado, descontado a taxas que reflitam adequadamente remuneração do capital e riscos do empreendimento, do setor e do país, quando aplicável.*

*9.3.1 Os valores são projetados, em geral, em moeda constante, não se computando a taxa de inflação.* 

*9.4 Componentes principais do método*

*A aplicação do método requer a determinação dos seguintes componentes principais:*

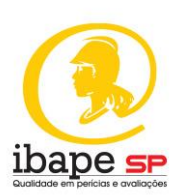

- *a) Fluxo de caixa projetado é determinado a partir de modelos de simulação aplicáveis às características do empreendimento em questão. Esses modelos levam em conta as variáveis chave, bem como disponibilidade de insumos, regularidade de demanda, capital imobilizado no giro, margens, estoques, dentre outros;*
- *b) Ao final do horizonte projetivo, deve-se considerar o valor residual ou o valor da perpetuidade do empreendimento;*
- *c) A taxa de desconto utilizada para calcular o valor presente do fluxo de caixa projetado pode ser determinada pelo custo ponderado de capital, pela taxa mínima de atratividade do empreendimento, dentre outros;*
- *d) A taxa de crescimento (positiva, negativa ou nula) de variáveis chave do empreendimento pode ser estimada por sua evolução nos últimos anos, quando for presumida a continuidade das condições passadas. Esta análise pode ser feita por meio da determinação de tendências ou por análise de séries temporais, com o emprego de informações setoriais e de conjuntura;*
- *e) No caso de novos empreendimentos, deve ser considerada a capacidade de absorção do produto no mercado, bem como o estágio logístico do comportamento da demanda, por meio da análise, por exemplo, da vocação, cultura e práticas comerciais, participação no mercado e preços praticados, dentre outras.*

Voltando o foco para a Norma Brasileira para Avaliação de Bens – Imóveis rurais e seus componentes, NBR 14.653-3:2019 da Associação Brasileira de Normas Técnicas, tem-se ainda as seguintes considerações:

*8.2.2 No caso de avaliação de florestas nativas com exploração econômica autorizada pelo órgão competente, pastagens e culturas, devem ser observados os procedimentos de 8.2.2.1 a 8.2.2.3. 8.2.2.1 Os rendimentos líquidos esperados devem ser considerados a partir da data de referência da avaliação até o final da vida útil.*

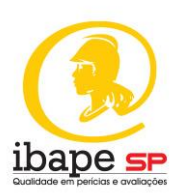

*8.2.2.2 Na determinação da renda líquida, deve-se considerar a receita bruta, deduzidos os custos e despesas diretos e indiretos, inclusive o custo da utilização da terra.*

*8.2.2.2.1 O custo da utilização da terra, entre outras formas, pode ser calculado por meio do custo de oportunidade sobre o capital que ela representa ou pelo seu valor de arrendamento.*

*8.2.2.3 A análise de risco e a taxa de desconto devem ser definidas conforme o grau de fundamentação.*

*9.4 Método da capitalização da renda*

*9.4.1 O grau de fundamentação, no caso de utilização do método da capitalização da renda, deve ser determinado conforme a Tabela 7 e 9.4.2.*

Tabela 1 – Grau de fundamentação no caso de utilização do Método da Capitalização da Renda

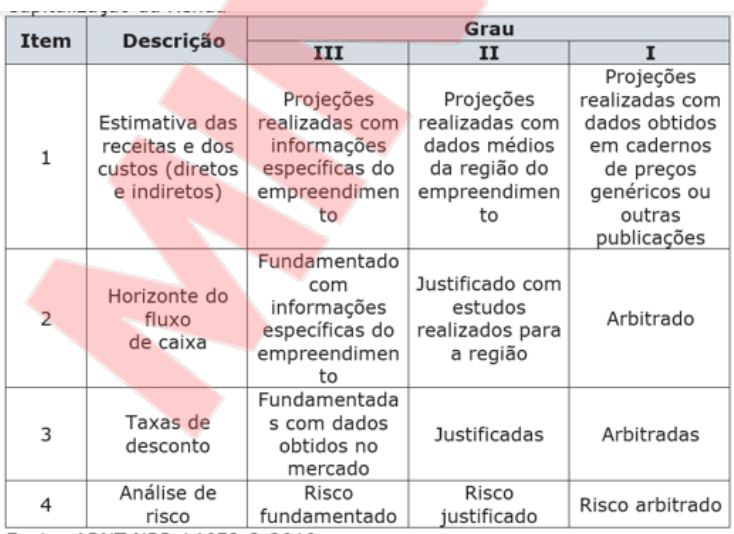

Fonte: ABNT NBR 14653-3:2019

*9.4.2 Para fins de enquadramento global do laudo em graus de fundamentação, devem ser considerados os seguintes critérios:*

*a) na Tabela 7, identificam-se três campos (Graus III, II e I) e quatro itens;*

*b) ao atendimento a cada exigência do grau I deve ser atribuído 1 (um) ponto; do grau II, dois pontos; e do grau III, três pontos;*

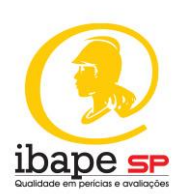

*c) o enquadramento global do laudo deve considerar a soma de pontos obtidos para o conjunto de itens, atendida a Tabela 8.*

Tabela 2 – Enquadramento segundo o grau de fundamentação no caso de utilização do Método da Capitalização da Renda

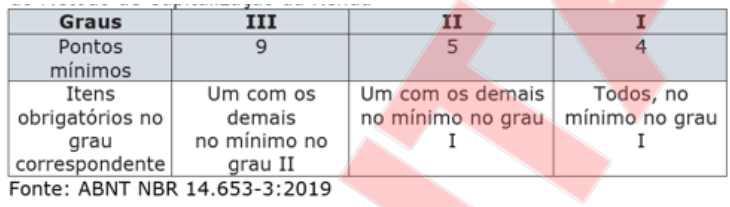

Conforme pode-se observar na Tabela 1 - Grau de Fundamentação no caso da utilização do Método da Capitalização da Renda, a decisão do profissional da engenharia de avaliações na escolha dos dados utilizados, relacionadas à: estimativa das receitas e dos custos (diretos e indiretos), o horizonte do fluxo de caixa, as taxas de desconto e a análise de risco, influenciam diretamente no grau de fundamentação do laudo de avaliação.

Sendo assim, é recomendável que, na utilização do Método da Capitalização da Renda, sejam obtidos o maior número de informações e dados do empreendimento ou da propriedade avalianda.

### **3. DEFINIÇÕES**

Produção por Área (P/A): É o resultado da produção total da área dividido pela área plantada (hectare).

Custo Operacional Efetivo (COE): Inclui todos os itens considerados variáveis ou gastos diretos representados pelo dispêndio em dinheiro, tais como insumos (fertilizantes, corretivos agrícolas, sementes/mudas, defensivos agrícolas etc.), operação mecânica (diesel, lubrificantes, manutenção preventiva etc.), mão de obra, serviços terceirizados, comercialização agrícola, transporte, despesas financeiras, despesas com tributos de comercialização, despesas gerais e etc.

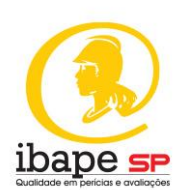

Custo Operacional Total (COT): é formado pela soma do COE com a parcela dos custos indiretos representados pela depreciação de máquinas, implementos e benfeitorias e taxas associadas ao processo de produção.

Custo Total (CT): O custo total é a soma do COT com o custo oportunidade de uso do capital e da terra.

Receita Bruta (RB): é o valor da produção agropecuária, produto multiplicado pelo preço de venda da produção.

Receita Bruta Efetiva (RBE): é a porção restante da receita bruta depois de realizada uma reserva de contingência para perdas ou vacâncias.

Margem Bruta (MB): A margem bruta é o resultado do valor da produção vendida menos os custos operacionais efetivos.

Receita Líquida Operacional (RLO): Receita bruta descontados os custos operacionais totais.

Receita Líquida Total (RLT): Receita bruta descontados os custos totais.

Preço Médio de Venda (PMV): Compreende a média do preço recebido pela produção.

Taxa de Remuneração sobre o Capital (TRC): Representa a taxa de retorno sobre o capital empatado no projeto durante sua vida útil.

Taxa de Capitalização Total (TCT): relação entre a receita líquida operacional e o valor do bem (imóvel rural).

### **4. MÉTODO**

### **4.1. Diretrizes do método (orientações gerais)**

AVALIAÇÃO DE IMÓVEIS RURAIS PELO MÉTODO DA CAPITALIZAÇÃO DIRETA 18 Para aplicação do método são necessárias informações sobre a taxa de juros a ser aplicada, as receitas previstas e/ou pretéritas a considerar que traduzem as diversas atividades desenvolvidas pela propriedade, suas

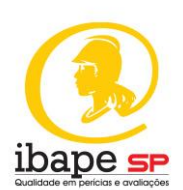

produções, riscos, preços referenciais etc. e, do outro lado, as despesas como os custos de produção, manutenções, administração, custo do capital, depreciações, para que, no final, seja possível a determinação da renda líquida operacional do imóvel (RLO).

Duas formas são mais comuns na aplicação deste método: pelo valor presente de um fluxo de caixa estimado descontado a uma taxa de juros que tenha relação com valor de mercado, e pelo método da capitalização direta, onde se procura uma relação entre imóveis semelhantes do valor de mercado representado pelo valor de oferta ou transação (pode ser utilizado o valor de avaliação da propriedade se ele teve como objetivo o cálculo do valor de mercado) com suas respectivas receitas líquidas e o imóvel avaliando. As taxas podem ser determinadas quando do uso da capitalização direta, conforme será demonstrado nos próximos capítulos. Quando o objetivo é identificar o valor de mercado do imóvel, devem ser evitadas taxas que não tem relação com o mercado imobiliário rural, como Selic, taxas determinadas no mercado para empréstimo pessoal, variação cambial, poupança, etc.

O objetivo deste estudo é apresentar algumas taxas de capitalização que têm relação com o valor de mercado dos imóveis rurais.

### **4.2. Etapas para aplicação**

As etapas para aplicação do Método da Capitalização da Renda são:

i. Estimativa das rentabilidades típicas, rotações de culturas, colheitas e preços médios dos produtos agropecuários na região;

ii. Estimativa de potenciais aumentos de rentabilidade para a propriedade por administração direta ou arrendamento;

iii. Estimativa e dedução das despesas operacionais para encontrar a renda operacional líquida;

iv. Seleção e aplicação de um adequado método e técnica de capitalização;

AVALIAÇÃO DE IMÓVEIS RURAIS PELO MÉTODO DA CAPITALIZAÇÃO DIRETA 19 v. Dedução da taxa ou taxas adequadas;

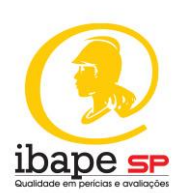

vi. Execução dos cálculos necessários para identificar um valor econômico através do Método da Capitalização da Renda.

As análises direcionadas para uma estimativa de valor de mercado por meio do Método de Capitalização da Renda envolvem o profissional da engenharia de avaliações numa pesquisa no interior das atitudes e percepções do mercado, priorizando decisões críticas.

#### **4.3. Estimativa da rentabilidade**

A avaliação de propriedades rurais requer uma consideração sobre o conceito de gerenciamento típico e duas alternativas para desenvolver a rentabilidade:

- a) imóveis explorados pelo proprietário e
- b) imóveis explorados indiretamente.

O gerenciamento típico não significa uma média entre modelos de gestão superiores e inferiores, mas a gestão típica de imóveis rurais na região geoeconômica e no período da avaliação. O profissional da engenharia de avaliações compara o atual ou potencial gerenciamento de propriedades específicas  $\epsilon$  com o critério de gerenciamento comum.

É praticamente conclusão direta que os melhores gerenciamentos estão ligados com as melhores propriedades, então, em regiões onde as práticas gerenciais com os solos e produções vegetais levam a altas produtividades, o "gerenciamento comum" poderá ser consideravelmente acima da média, quando comparados a outras regiões com o mesmo tipo de produção agropecuária ou florestal no mesmo período de tempo.

Em regiões nas quais os solos apresentam baixa fertilidade, necessidade de práticas de conservação extensas, ou as práticas culturais depauperaram a capacidade produtiva dos solos, o gerenciamento comum se mostra abaixo

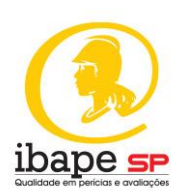

da média de regiões com as mesmas produções agropecuárias ou florestais no mesmo tempo.

Diante destas condições, o profissional da engenharia de avaliações deve se certificar que o gerenciamento atual seja consistente com aquele identificado na região como um todo. Ele deve escolher se utilizará receitas e despesas de imóveis explorados pelos proprietários ou explorados indiretamente. Ambas são aplicáveis, mas cada uma apresenta particularidades que devem ser consideradas.

Especial atenção deve ser dada a esta questão, receitas e despesas do produtor versus receitas de exploração indireta, pois as taxas de capitalização poderão ser diferentes. Não se deve utilizar taxa de exploração indireta para o cálculo de propriedades com exploração direta e vice-versa.

#### **4.4. Receitas e Despesas**

As receitas principais advêm da produção agrossilvipastoril, mas podem existir outras, tais como: recreação, caça, pesca, manejo florestal, turismo e ambiental. É importante que o profissional de engenharia de avaliações identifique todas as fontes geradoras de receita do empreendimento ou da propriedade, bem como todas as despesas necessárias à geração destas receitas.

#### **4.4.1. Receita Bruta**

O primeiro item a ser definido é a previsão de receitas agropecuárias ou florestais possíveis. Entidades de pesquisa frequentemente emitem relatórios com estimativas de safras. Esses históricos de informações são úteis para refinar as estimativas para o objeto da avaliação e ajudam a indicar futuras produtividades. Pela Tabela 1 apresentada pela NBR ABNT 14.653-3:2019, as receitas podem ser advindas diretamente do empreendimento analisado,

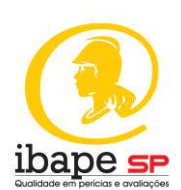

médias regionais ou por caderno de preços e outras publicações. Isso influencia o grau de fundamentação do laudo.

As variedades plantadas possuem um impacto significativo na colheita, assim como as técnicas de plantio e o período em que a área vem sendo utilizada. A capacidade intrínseca do solo, variações climáticas e os efeitos de mudanças tecnológicas também influenciam diretamente a produção. O profissional da engenharia de avaliações deve estar consciente dessas influências ao analisar e interpretar dados de campo sobre as produções agropecuárias. Técnicas de manejo diferentes também podem influenciar na produção pecuária e florestal.

Depois de definidas as previsões de produção, deve-se comparar e correlacionar esses dados com o histórico da propriedade. Se as diferenças forem significativas, as causas devem ser entendidas e justificadas. Rotações projetadas devem estar suportadas pela disponibilidade de mão de obra e mercados agrícolas existentes na região. As projeções devem ser exequíveis. A renda de uma propriedade rural não advém somente de produção. Prédios e armazéns são geralmente ocupados pelo proprietário e funcionários e a renda atribuída a essas instalações é, na realidade, uma despesa não incorrida por evitar alugar uma casa ou um armazém.

Tal fato poderá ser refletido diretamente nos custos de produção, na receita líquida e na taxa. A título de exemplo, em imóveis de produção de café, um com secador/beneficiador e outro sem, é esperado que o custo da saca de café da primeira seja menor e, por consequência, a taxa de rentabilidade maior. O fato se dá por conta da necessidade de se terceirizar os serviços de secagem e beneficiamento, pagando um valor pelo serviço. Por outro lado, os custos de operação de tais instalações, a depreciação e outros custos associados também podem impactar na taxa de rentabilidade, e devem ser analisados pelo profissional de engenharia de avaliações.

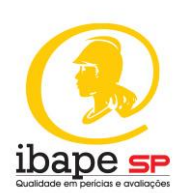

#### **4.4.2. Preços recebidos**

Após estimar a produção, deve-se definir os preços dos produtos agropecuários ou florestais recebidos pelos agricultores para calcular a receita da fazenda. Preços de commodities flutuam constantemente e, como resultado, analistas do negócio agrícola e investidores frequentemente calculam médias históricas para estimar ou projetar antecipações de preços futuros.

Genericamente, médias longas (mais de cinco anos) colocam muito peso no passado distante e pouco na experiência mais recente; médias curtas (menos de cinco anos) podem ser distorcidas por circunstâncias não usuais que têm pouca recorrência.

Na estimativa dos preços, o profissional da engenharia de avaliações não deve considerar variações estacionais e seu impacto no objeto da avaliação.

Cuidado especial deve-se dar ao preço das comodities por região, que está diretamente relacionado com as condições de escoamento da produção. É óbvio que custos de transporte para mercados principais influenciam no preço que os produtores podem auferir antecipadamente por uma commodity.

Disponibilidade de modais alternativos de transporte, como ferrovias e hidrovias, possuem impacto significativo quando comparadas uma região onde estas opções existem com outras onde há apenas transporte rodoviário.

A simples média histórica pode não ser suficiente para um resultado seguro. Em alguns casos, se os preços médios não forem tratados da forma devida, pode impactar os reais ganhos, tornando-os não coerentes com o mercado.

Um exemplo clássico é quando um projeto agrícola tem sua análise pautada no custo atual com preços históricos de 5 anos, sem correções. Pesos diferentes, custo atual e preço histórico. Pode ser necessário o emprego de

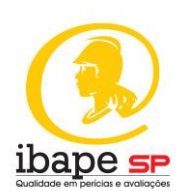

alguma metodologia de previsão ou correção para a determinação dos preços médios mais prováveis. Neste caso podem ser usados índices econômicos que sejam aderentes ao produto, análise por regressão linear, análise de séries históricas ou outras ferramentas quantitativas que permitam estas correções.

Uma outra forma é realizar o estudo considerando a commodity como base, e trazendo a valor atual na conclusão do laudo. Ou seja, efetuar as análises com base na commodity da região (por exemplo, soja no Centro-Oeste ou no Paraná, cana de açúcar no Estado de São Paulo) e, após os cálculos, transformar em unidade monetária. Devem ser tomados cuidados no cálculo das variáveis necessárias para a determinação da renda líquida da propriedade.

### **4.4.3. Receita Bruta Efetiva**

Receita Bruta efetiva (RBE) é a porção restante da receita depois de realizada uma reserva de contingência para perdas ou vacâncias. Embora a vacância não seja tipicamente considerada, o profissional da engenharia de avaliações deve estar consciente de sua possível ocorrência em alguns tipos de propriedades.

Se perdas ou vacâncias são típicas de alguns imóveis, precisam ser consideradas na avaliação. Vacância pode ocorrer por uma variedade de razões, como doenças em animais mantidos em ambientes especiais (confinamento, por exemplo), pela inabilidade de se alugar espaço em armazéns, falta temporária de água para irrigação, problemas de drenagem ineficiente, a quebra de um sistema de irrigação, ocorrência de "secas" ou estiagens etc.

É possível ter estimativas da ocorrência de estiagens cíclicas importantes em uma dada região que tragam quebras de safras. Recomenda-se determinar uma taxa apropriada para estimar a vacância, a qual deve refletir as

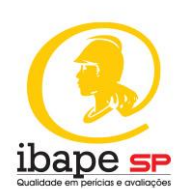

condições atuais do mercado. Uma boa base de dados é o histórico das receitas da propriedade objeto do estudo ou até mesmo da região.

Perdas de colheitas não consideradas no cálculo da receita, devem ser analisadas neste item. Há a possibilidade dessas perdas serem também computadas na taxa de risco, quando for o caso. Um exemplo da estimativa de receita de uma propriedade rural é apresentado na Tabela 3:

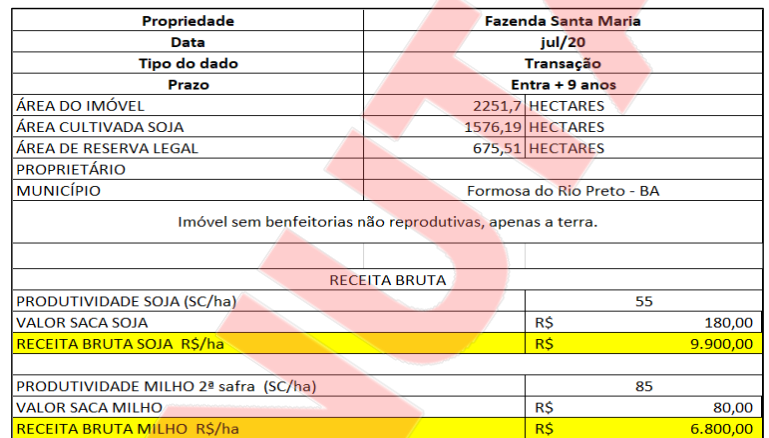

Tabela 3– Estimativa de receita de uma propriedade rural

Fonte: Autoria própria Elaborado pelos autores

O quadro acima demonstra uma receita bruta total de R\$ 16.700,00 por hectare, para o ano agrícola considerando a rotação de culturas, onde há plantio de soja seguido de milho safrinha. Importante verificar que aqui se tratam das receitas totais da propriedade, considerando todas as atividades exploradas. No caso de uma fazenda de propriedade explorada com pecuária, por exemplo, para produção de bezerros, fase de cria, haveria receitas provenientes da venda dos bezerros/as e matrizes de descarte, todas devendo ser computadas. Veja Vide e exemplo na Tabela 4.

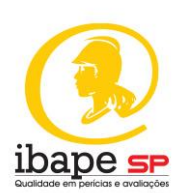

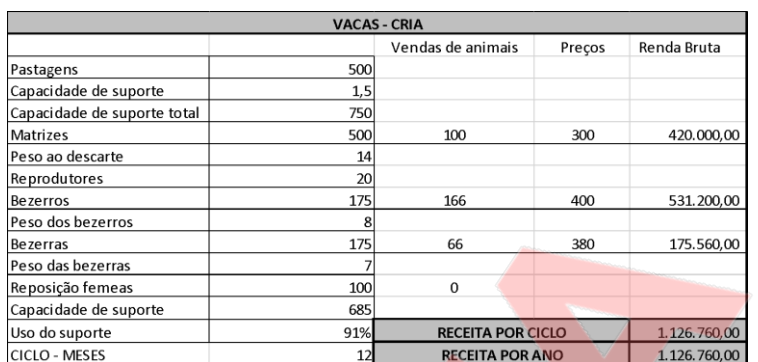

#### Tabela 4 – Produção de bezerros – fase de cria.

Fonte: Elaborado pelos autores

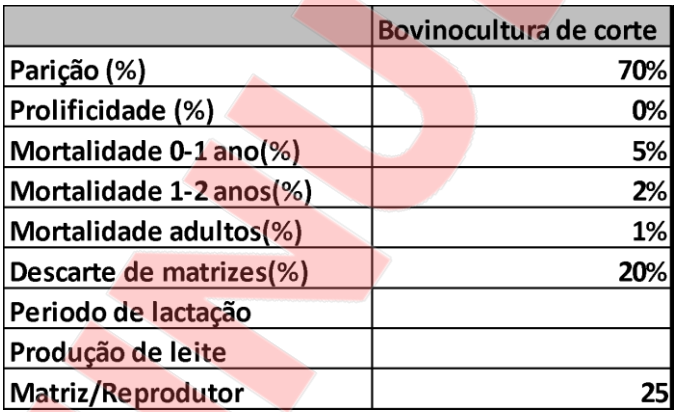

#### Tabela 5 - Índices zootécnicos

Fonte: Elaborado pelos autores

Obviamente, as receitas esperadas são dependentes dos índices zootécnicos alcançados assim como a produção e manejo das pastagens. Para identificar a Receita Líquida de um empreendimento rural, o profissional da engenharia de avaliações começa pela estimativa da receita bruta e deduz todas as despesas necessárias para assegurar sua efetivação, bem como para sua manutenção e gerenciamento.

Ao analisar as despesas, o profissional da engenharia de avaliações deve se certificar que as taxas incluídas estão diretamente relacionadas com a operação e gerenciamento da fazenda.

As despesas deduzidas da receita devem ser consistentes com a natureza dos bens. Exemplo de modelo de custos utilizados pela CONAB é ilustrada na Tabela 6.

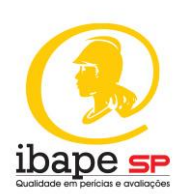

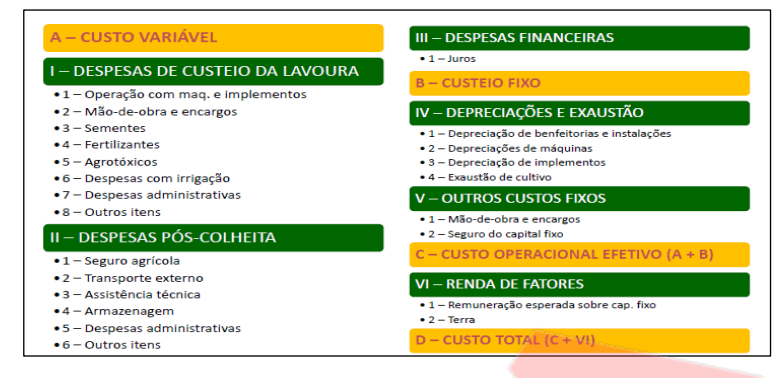

#### Tabela 6– Metodologia para custo de produção - CONAB

(https://www.conab.gov.br/images/arquivos/normativos/30000\_sistema\_de\_operacoes/30.302\_Norma Metodologia\_de\_Custo\_de\_Producao.pdf).

Planilhas de custos publicadas por instituições podem ser utilizadas, desde que o profissional da engenharia de avaliações analise a coerência com o objeto do estudo e verifique se todas as despesas foram incluídas. Tais publicações devem estar, obrigatoriamente, citadas no laudo de avaliação. O profissional de avaliações deve se certificar da contemporaneidade das citações.

Observar se, nas planilhas de custeio adotadas, as depreciações das benfeitorias, máquinas e equipamentos já estão incluídas. Em algumas delas a conta cultural considera o valor da hora máquina, que usualmente computa os custos de manutenção, depreciação, óleo diesel, tratorista etc. Portanto, o profissional de engenharia de avaliações deve tomar o cuidado de não considerar estes itens em duplicidade. Exemplos de resumo destas despesas são apresentados nas tabelas 7 a 10.

Fonte: Norma Metodologia de Custo de Produção da CONAB.

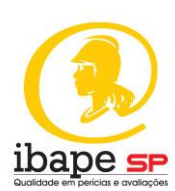

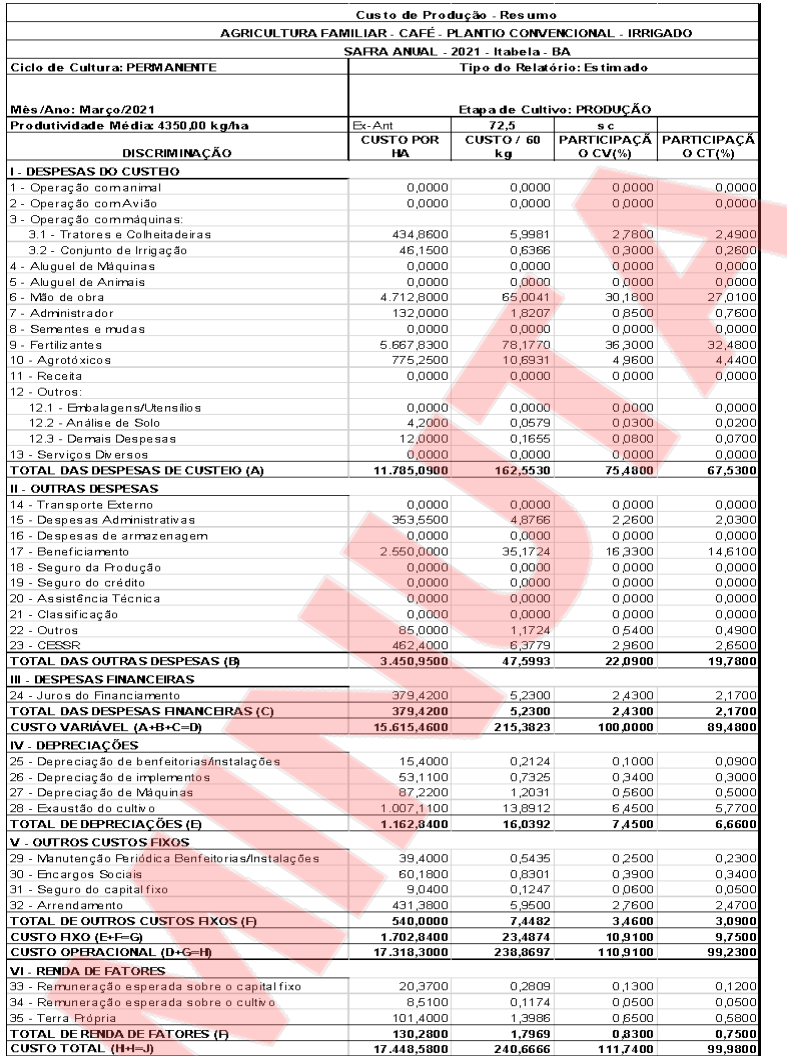

### Tabela 7 – Custos de Produção do Café

Fonte: CONAB. Custos do café conilon (*Coffea canephora*) para safra 2021, Itabela-BA calculado segundo a metodologia da CONAB.

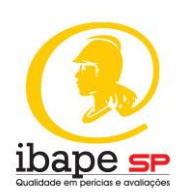

### Tabela 8 - Custos de Produção da Soja (*Glycine max L. Merr*) convencional,

### alta tecnologia, para o Mato Grosso

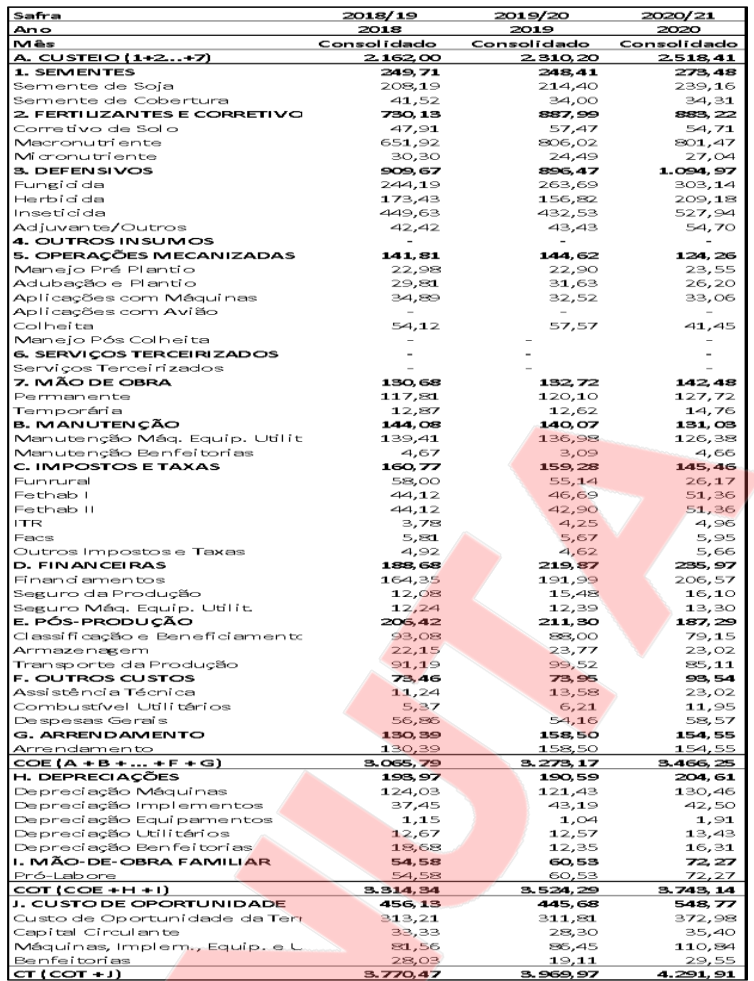

Fonte IMEA (Safra 2021/2022).

AVALIAÇÃO DE IMÓVEIS RURAIS PELO MÉTODO DA CAPITALIZAÇÃO DIRETA 29

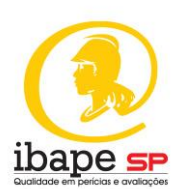

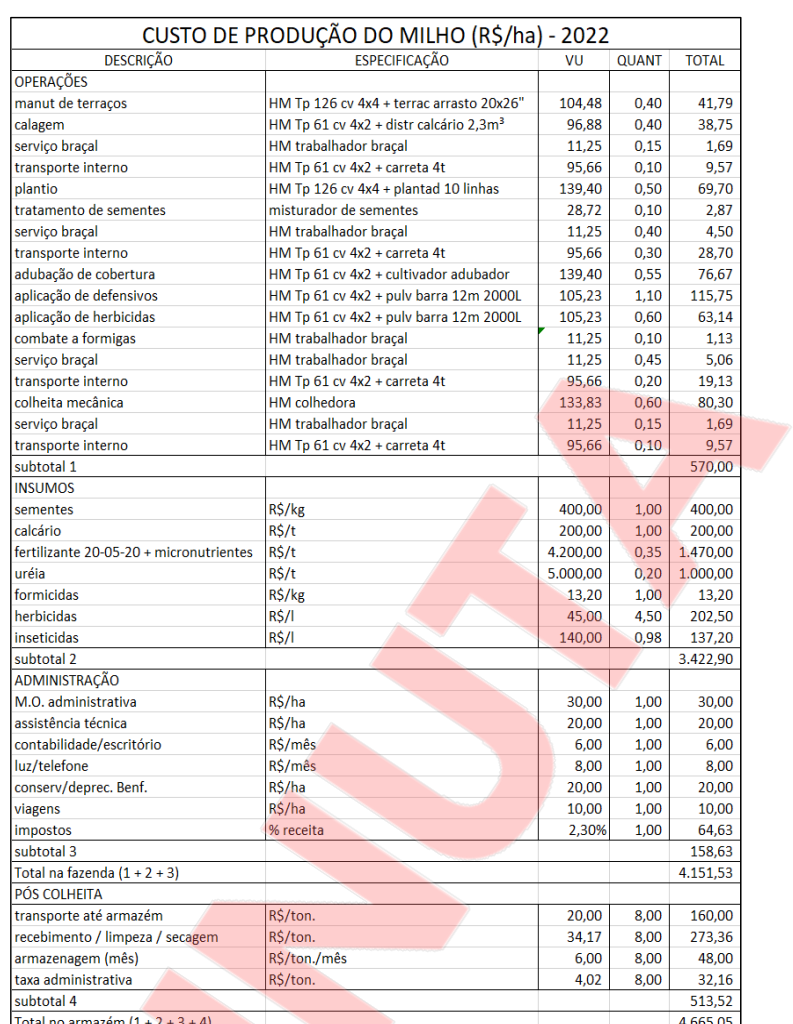

### Tabela 9 – Custo Operacional Total do Milho (*Zea mays L.*)

Fonte*:* AGRIANUAL (2022)

![](_page_30_Picture_0.jpeg)

![](_page_30_Picture_59.jpeg)

### Tabela 10 – Custo Operacional Total da Soja (*Glycine max L. Merr*.)

Fonte: AGRIANUAL (2022)

#### **4.4.4. Receita Líquida Operacional**

A próxima etapa do Método da Capitalização da Renda, consiste na identificação da Receita Líquida Operacional do imóvel avaliando. Vale relembrar os principais tipos de receitas: Margem Bruta, Receita Líquida Operacional e Receita Líquida Total. Usualmente, se utiliza a receita líquida operacional para o cálculo das Taxas de Capitalização Total (TCT) a serem utilizadas no Método da Capitalização da Renda total. Assevere-se que, além dos custos operacionais efetivos, devem ser considerados, também, os valores das depreciações das benfeitorias. De qualquer forma, a margem

![](_page_31_Picture_0.jpeg)

líquida pode ser utilizada para calcular a TCT, desde que se proceda da mesma forma para todos os imóveis da amostra e para o imóvel avaliando.

A tabela 11 demonstra um exemplo.

![](_page_31_Picture_63.jpeg)

![](_page_31_Picture_64.jpeg)

Fonte: WRASSE, B.L. (2022)

Nesse exemplo, descontando a receita efetiva ou bruta dos custos operacionais totais tem-se uma receita líquida operacional anual de R\$ 3.373,37/ha da soja + R\$ 2.134,95/ha do milho para área cultivada de 1.576,19 ha, equivalendo a uma receita total de R\$ 8.680.000,00. A tabela 12 apresenta o Exemplo 2**.**

![](_page_32_Picture_0.jpeg)

# Tabela 12 - Valor de venda, Produtividade, Valor de custeio/manutenção e

### Custeio total anual da Fazenda Aviação – Salinas/MG

![](_page_32_Picture_76.jpeg)

Fonte: WRASSE, B.L. (2022)

Tabela 13 - Outros Custos Efetivos

| <b>DESCRICÃO</b> | Ouant. | ung.          | Custeio (R\$) | VALOR (R\$) | <b>OBS</b>              |
|------------------|--------|---------------|---------------|-------------|-------------------------|
| Despesas         |        |               |               |             | Estimadas conforme      |
| administrativ    | 3%     | $\frac{0}{0}$ | 1.708.459.56  | 51.253.79   | Conab. 3% do custeio da |
| as               |        |               |               |             | lavoura.                |
| TOTAL            |        |               |               | 51.253.79   |                         |
|                  |        |               |               |             |                         |

Fonte: WRASSE, B.L. (2022)

### **4.4.5.Depreciação das Benfeitorias reprodutivas – Café (Depreciação Linear)**

Para fins de simplificação, considera-se a depreciação linear para cálculo da depreciação das benfeitorias reprodutivas. É importante identificar a vida útil da cultura, citando a fonte no laudo de avaliação, bem como eventual existência de valor residual.

Tabela 14 – Depreciação das benfeitorias reprodutivas para cultura de café na Fazenda Aviação, Salinas, MG

![](_page_32_Picture_77.jpeg)

Fonte: WRASSE, B.L. (2022)

![](_page_33_Picture_0.jpeg)

### **4.4.6.Depreciação das Benfeitorias Não reprodutivas (Depreciação linear)**

Para fins de simplificação, considera-se a depreciação linear para cálculo da depreciação das benfeitorias não reprodutivas. É importante identificar a vida útil da benfeitoria, citando a fonte no laudo de avaliação, bem como eventual existência de valor residual.

#### Tabela 15 – Depreciação das benfeitorias não reprpdutivas na Fazenda Avaliação, Salinas, MG

![](_page_33_Picture_79.jpeg)

Fonte: WRASSE, B.L. (2022)

### **4.4.7. Depreciação de Máquinas e Equipamentos (Depreciação linear)**

Para fins de simplificação, considera-se a depreciação linear para cálculo da depreciação das benfeitorias reprodutivas. É importante identificar a vida útil da cultura da máquina ou equipamento, citando a fonte no laudo de avaliação, bem como eventual existência de valor residual.

![](_page_33_Picture_80.jpeg)

Tabela 16 – Depreciação de máquinas e equipamentos da Fazenda Avaliação, Salinas, MG

![](_page_34_Picture_0.jpeg)

### **4.5. Resumo dos Custos**

Para efeito do cálculo dos valores das manutenções foi estimado, conforme a sugestão da Conab, ou seja, 1% do valor novo para equipamentos, máquinas e benfeitorias não reprodutivas.

![](_page_34_Picture_95.jpeg)

![](_page_34_Picture_96.jpeg)

Fonte: WRASSE, B.L. (2022)

### **4.6. Capitalização Direta**

A capitalização direta é um método utilizado dentro do método da capitalização para converter a receita estimada de um ano em indicação de valor. Essa conversão é realizada em uma etapa, tanto pela divisão da renda líquida estimada por uma taxa apropriada quanto pela multiplicação daquela por um fator de renda adequado.

Na capitalização direta, não é feita nenhuma alocação precisa entre o retorno do investimento e o retorno no capital, porque o método não simula as percepções nem expectativas dos investidores. No entanto, uma taxa de retorno para o investidor e com recomposição do capital investido está implícita nas taxas ou fatores aplicados na capitalização direta, pois derivam de empreendimentos rurais similares.

A título de informação, as bibliografias apresentam, para a capitalização direta, taxas que podem estar baseadas em renda bruta potencial, renda bruta efetiva, renda operacional líquida, renda equivalente, renda hipotecária, renda da terra ou renda de edificações.

![](_page_35_Picture_0.jpeg)

As taxas de renda utilizadas na capitalização direta incluem a taxa de capitalização total (RO); taxa de capitalização hipotecária (RM); taxa equivalente de capitalização ou taxa equivalente de dividendos (RE); taxa de capitalização da terra (RL) e taxa de capitalização de edificações (RB). Fatores de renda incluem o fator de renda bruta potencial (PGIM), o fator renda bruta (GRM) e o fator de renda bruta efetiva (EGIM).

Taxas e fatores de renda são derivados do mercado e refletem a relação entre renda e valor, ou seja, a taxa será obtida com base em "n" transações onde temos a informação do valor de mercado e a receita, no geral receita líquida operacional, anual total para cada propriedade.

De uma forma geral, o valor obtido por este método pode ser proveniente do valor de venda ou avaliação, desde que represente o valor de mercado do imóvel. Possível também o uso de valores de oferta sendo necessários tratamentos para conversão em valores de transação.

A divisão da receita líquida operacional anual total pelo respectivo valor de mercado fornece a taxa de capitalização total, denominada TCT. É essencial que as propriedades rurais utilizadas na determinação da TCT possuam características de risco, renda, custos, físicas e de localização similares à propriedade avaliada.

Proporções similares de renda/custos, terras/benfeitorias, características de risco e mudanças esperadas em renda e valor sobre um período típico de investimento em propriedades rurais. É importante a similaridade entre os dados colhidos no mercado e o avaliando, pois isso resulta taxas de capitalização mais representativas e, consequentemente, uma maior assertividade da avaliação.

![](_page_36_Picture_0.jpeg)

### **4.7. Dedução da taxa de capitalização total**

Todo empreendimento de base imobiliária que possua um fluxo de receita pode ser avaliado pela capitalização direta, incluindo a propriedade rural. A fórmula para capitalização direta aplicada nesse tipo de avaliação é:

Valor de mercado = Renda Operacional Líquida<br>Taxa de Capitalização Total

O profissional da engenharia de avaliações pode utilizar diversas técnicas para estimar a taxa de capitalização total. Estas dependem da quantidade e qualidade dos dados disponíveis. As mais aceitas são:

i. Dedução a partir do valor de mercado do imóvel (venda, oferta, avaliação); dedução a partir de fatores de renda bruta efetiva;

- ii. Dedução a partir da margem bruta (não entram os custos de depreciação);
- iii. Grupo de investimentos hipotecas e componentes equivalentes;
- iv. Grupo de investimentos terras e edificações, e
- v. Aplicação da fórmula de cobertura de débito.

Na avaliação de propriedades rurais, a técnica mais comum para dedução da taxa de capitalização é pela dedução a partir de comparativos de vendas. Deduzir a taxa de capitalização, a partir de vendas comparáveis é indicado quando existe um número suficiente de dados de vendas similares ao objeto do estudo.

São necessários dados contemporâneos e nos quais se conheça o preço de venda, receitas, despesas, condições de financiamentos e de mercado. O profissional da engenharia de avaliações deve se certificar que a receita operacional líquida de cada um dos comparáveis foi calculada e estimada da mesma forma como foi para o imóvel objeto da avaliação, e quais condições outras não afetaram os preços dos comparativos.

Quando esses requisitos são encontrados, o profissional da engenharia de avaliações pode estimar a Taxa de Capitalização Total (TCT) dividindo a

![](_page_37_Picture_0.jpeg)

Receita Operacional Líquida de cada comparativo por seu Preço de Venda. A fórmula é:

#### $TCT =$ Receita Operacional Líquida Preço de Venda

Os dados necessários para capitalização direta são precisos e demandam muitos cuidados, pois tais especificações não são facilmente obteníveis durante as avaliações.

No entanto, uma vez que as destinações dos imóveis rurais (agricultura, leite, corte, horticultura, por exemplo) tendem a ser razoavelmente consistentes, compradores e vendedores possuem expectativas similares sobre a direção e características das mudanças nas receitas, preços de revenda, benefícios fiscais e períodos de retorno.

Assim, a dedução direta das taxas a partir de vendas é um método de capitalização viável em propriedades rurais. Em casos em que não há valores de transações disponíveis, outros valores que representam o valor de mercado podem ser utilizados. O valor de avaliação de uma propriedade quando representa o valor de mercado e o valor de oferta são bons exemplos dessas possibilidades. Em valores de oferta será necessário ajuste para representar o valor efetivo de "venda" como já dito neste estudo.

Alguns valores representam a propriedade "porteira fechada", considerando, além das terras e suas benfeitorias, também os semoventes, máquinas, equipamentos, veículos etc., ou seja, a TCT representa todo esse conjunto. Assim, a depender da finalidade da avaliação, esse fato deve ser levado em conta.

Para exemplificar, se o objetivo seria determinar apenas o valor da terra e suas benfeitorias, o valor das máquinas deveria, de alguma forma, ser retirado. A Tabela 18 ilustra a dedução de Taxas de Capitalização Total.

![](_page_38_Picture_0.jpeg)

### Tabela 18 – Taxas de capitalização total

|                  |                      |           |                      |            | Area      | Percentual de |                |                         |            |                   | Renda líquida |        | Fonte de                 |
|------------------|----------------------|-----------|----------------------|------------|-----------|---------------|----------------|-------------------------|------------|-------------------|---------------|--------|--------------------------|
| Data             | Local                |           | Atividade            | Área total | produtiva | área          | Nivel de       | Estrutura               | Tipo da    | Valor do imóvel a | operacional   | Taxa   | referência               |
|                  |                      |           |                      | (ha)       | (ha)      | produtiva     | tecnologia*    | produtiva**             | informação | vista (R\$)       | (R\$)         | (TCT)  | dos custeios             |
| jul/21           | Cláudia              | MT        | Soja/milho           | 450,00     | 123,00    | 27%           | 3              | $\overline{2}$          | Oferta     | 12.000.000,00     | 1.281.983,49  | 10,68% | <b>IMEA</b>              |
| jul/21           | Sorriso              | MT        | Soja/milho           | 8.230.00   | 5.040,00  | 61%           | 3              | $\overline{\mathbf{3}}$ | Oferta     | 332.262.000,00    | 52.530.055,20 | 15,81% | <b>IMEA</b>              |
| jul/21           | Vera                 | MT        | Soja/milho           | 1.440,00   | 715,00    | 50%           | $\mathfrak 2$  | $\overline{c}$          | Oferta     | 107.250.000,00    | 7.452.180,45  | 6,95%  | <b>IMEA</b>              |
| jul/21           | Jan gada             | MT        | Soja/milho           | 1.746,00   | 1.000,00  | 57%           | $\overline{c}$ | $\mathbf{1}$            | Oferta     | 66.682.033,49     | 8.862.630,00  | 13,29% | <b>IMEA</b>              |
| iul/20           | Formosa do Rio Preto | BA        | Soja                 | 2.251,70   | 2.251,70  | 100%          | $\overline{c}$ | $\mathbf{1}$            | Venda      | 115.554.069,96    | 6.777.617,00  | 5,87%  | <b>BNB</b>               |
| jul/20           | Formosa do Rio Preto | <b>BA</b> | Soja                 | 4.599,16   | 2.899,42  | 63%           | $\sqrt{2}$     | $\overline{\mathbf{3}}$ | Venda      | 230.677.696,00    | 8.727.254,20  | 3,78%  | <b>BNB</b>               |
| nov/20           | Riachão das Neves    | BA        | Soja                 | 1.522,32   | 903,30    | 59%           | $\sqrt{2}$     | $\mathbf{1}$            | Venda      | 41.507.939,81     | 2.718.933,00  | 6,55%  | <b>BNB</b>               |
| jul/20           | Riachão das Neves    | <b>BA</b> | Soja                 | 399,90     | 347,00    | 87%           | $\sqrt{2}$     | $\mathbf{1}$            | Venda      | 17.863.573,28     | 1.044.470,00  | 5,85%  | <b>BNB</b>               |
| jul/20           | Riachão das Neves    | BA        | Soja                 | 401,60     | 320,00    | 80%           | $\overline{c}$ |                         | Venda      | 17.939.447,23     | 963.200,00    | 5,37%  | <b>BNB</b>               |
| jul/21           | Marcionilio Souza    | BA        | Pecuária             | 219,52     | 200,00    | 91%           | 1              | $\overline{c}$          | Venda      | 650,000,00        | 30.658,26     | 4,72%  | Produtor                 |
| iul/21           | Marcionilio Souza    | BA        | Pecuária             | 219,52     | 200.00    | 91%           | $\overline{c}$ | $\overline{c}$          | Avaliação  | 770,000,00        | 81.531,91     | 10.59% | Produtor                 |
| ag/21            | Araci                | BA        | Sisal                | 26,00      | 26,00     | 100%          | $\mathfrak 2$  |                         | Venda      | 360.000,00        | 39.864,28     | 11,07% | Produtor                 |
| fev/2            | Araci                | BA        | Sisal                | 87,00      | 80,00     | 92%           | $\mathfrak 2$  | $\mathbf{1}$            | Venda      | 800.000,00        | 121.765,60    | 15,22% | Produtor                 |
| iul/21           | Araci                | BA        | Sisal                | 17,40      | 17,00     | 98%           | $\mathfrak 2$  | $\overline{1}$          | Venda      | 160.000,00        | 13.443,30     | 8,40%  | Produtor                 |
| jan/21           | Coronel João Sá      | BA        | Milho                | 1.000,00   | 720,00    | 72%           | $\overline{c}$ | $\mathbf{1}$            | Venda      | 4.742.121,92      | 308.160,00    | 6,50%  | <b>BNB</b>               |
| set/21           | Caravelas            | BA        | Cana                 | 168,53     | 130,00    | 77%           | $\overline{c}$ | $\mathbf{1}$            | Avaliação  | 3.500.000,00      | 313.541,28    | 8,96%  | Produtor                 |
| set/21           | Caravelas            | <b>BA</b> | Cana                 | 184,30     | 142,00    | 77%           | $\,2$          | $\mathbf{1}$            | Avaliação  | 3.800.000,00      | 344.607,00    | 9,07%  | Produtor                 |
| dez/20           | Jucurucu             | BA        | Pecuária/Seringueira | 2.950,00   | 2.610,00  | 88%           | $\overline{2}$ | 3                       | Venda      | 39.212.619,25     | 2.880.827,37  | 7,35%  | Produtor                 |
| dez/20           | Inhambupe            | BA        | Arrendamento: milho  | 422,00     | 350,00    | 83%           | $\overline{c}$ | $\mathbf{1}$            | Venda      | 6.500.000,00      | 211.835,75    | 3,26%  | Produtor                 |
| dez/20           | Inhambupe            | BA        | Arrendamento: milho  | 422,00     | 350,00    | 83%           | $\sqrt{2}$     | $\mathbf{1}$            | Venda      | 6.500.000,00      | 283.237,50    | 4,36%  | <b>BNB</b>               |
| mar/21           | Acajutiba            | <b>BA</b> | Pecuária             | 445,00     | 358,00    | 80%           | $\overline{1}$ |                         | Venda      | 6.500.000,00      | 96.645,60     | 1,49%  | Produtor                 |
| nov/21           | Aporá                | BA        | Pecuária             | 43,00      | 43,00     | 100%          | $\overline{c}$ |                         | Oferta     | 1.000.000,00      | 47.695,19     | 4,77%  | Produtor                 |
| out/21           | Olindina             | BA        | Pecuária             | 216,00     | 129,60    | 60%           | $\mathbf{1}$   | $\overline{c}$          | Venda      | 1.000.000,00      | 32.353,41     | 3,24%  | Produtor                 |
| $j$ un/21        | Crisópolis           | BA        | Pecuária             | 142,00     | 142,00    | 100%          | 3              | $\overline{1}$          | Oferta     | 3.924.000,00      | 138.953,69    | 3,54%  | Produtor                 |
| ium/19           | Teixeira de Freitas  | BA        | Pecuária/café        | 38,72      | 38,00     | 98%           | $\mathbf{1}$   | $\overline{2}$          | Venda      | 1.320.000.00      | 24.985,37     | 1.89%  | Produtor                 |
| dez/2            | Santa Cruz Cabrália  | <b>BA</b> | Pecuária/café        | 528,00     | 286,00    | 54%           | $\overline{c}$ | $\overline{\mathbf{3}}$ | Avaliação  | 11.200.000,00     | 1.423.577,06  | 12,71% | Conab                    |
| dez/2            | Acajutiba            | BA        | Pecuária             | 124,54     | 84,00     | 67%           | $\overline{2}$ | $\mathbf{1}$            | Oferta     | 4.300.000,00      | 106.907,11    | 2,49%  | Produtor                 |
| dez/21           | Acajutiba            | BA        | Milho                | 124,54     | 80,00     | 64%           | $\overline{c}$ | $\mathbf{1}$            | Oferta     | 4.300.000,00      | 354.505,47    | 8,24%  | <b>BNB</b>               |
| dez/2            | Euclides da Cunha    | <b>BA</b> | Milho                | 75,00      | 75,00     | 100%          | $\overline{2}$ | $\mathbf{1}$            | Venda      | 1.250.000,00      | 345.787,50    | 27,66% | <b>BNB</b>               |
| dez/20           | Euclides da Cunha    | BA        | Milho                | 151,00     | 75,00     | 50%           | $\sqrt{2}$     | $\overline{2}$          | Venda      | 1.000.000,00      | 46.910,29     | 4,69%  | <b>BNB</b>               |
| dez/21           | Euclides da Cunha    | <b>BA</b> | Milho                | 10,30      | 9,50      | 92%           | $\overline{c}$ | $\mathbf{1}$            | Oferta     | 340.000,00        | 43.799,75     | 12,88% | <b>BNB</b>               |
| dez/21           | Euclides da Cunha    | <b>BA</b> | Milho                | 10,00      | 8,00      | 80%           | $\sqrt{2}$     | $\mathbf{1}$            | Oferta     | 247.500,00        | 36.134,47     | 14,60% | <b>BNB</b>               |
| fev/22           | laçu                 | BA        | Pecuária             | 1.739,00   | 1.390,00  | 80%           | 3              | $\overline{4}$          | Oferta     | 10.600.000,00     | 804.049,75    | 7,59%  | <b>BNB</b>               |
| fev/22           | lacu                 | BA        | Pecuária             | 1.695,00   | 1.300,00  | 77%           | 3              | $\overline{4}$          | Oferta     | 13.650.000,00     | 383.025,08    | 2,81%  | <b>BNB</b>               |
| fev/22           | Iaçu                 | BA        | Pecuária             | 1.130,00   | 870,00    | 77%           | 3              | $\overline{4}$          | Oferta     | 7.280.000,00      | 246.934,71    | 3,39%  | <b>BNB</b>               |
| fev/22           | Iacu                 | BA        | Pecuária             | 1.444,00   | 860,00    | 60%           | 3              | $\overline{4}$          | Avaliação  | 8.850.000,00      | 288.173,37    | 3,26%  | <b>BNB</b>               |
| abr/21           | Buritizeiro-MG       | MG        | Café arábica         | 2.050,00   | 970,00    | 47%           | $\sqrt{3}$     | $\overline{4}$          | Oferta     | 92.331.034,29     | 11.577.587,64 | 12,54% | <b>BNB</b>               |
| dez/21           | Várzea da Palma      | MG        | Café arábica         | 320,00     | 180,00    | 56%           | 3              | $\overline{4}$          | Oferta     | 11.000.000,00     | 2.019.415,88  | 18,36% | <b>BNB</b>               |
| out/2            | Pirapora             | MG        | Cafeicultura         | 185,60     | 105,48    | 57%           | 3              | $\overline{2}$          | Venda      | 6.000.000,00      | 1.385.886,73  | 23,10% | <b>BNB</b>               |
| out/2            | Baixa Grande         | BA        | Pecuária             | 1.014,00   | 710,00    | 70%           | $\sqrt{2}$     | 3                       | Venda      | 6.765.700,00      | 246.477,54    | 3,64%  | <b>BNB</b>               |
| dez/2            | Pintadas             | BA        | Pecuária             | 70,00      | 70,00     | 100%          | $\sqrt{2}$     | $\mathbf{1}$            | Venda      | 790.000,00        | 22.040,72     | 2,79%  | <b>BNB</b>               |
| $j$ un/22        | Itaju do Colonia     | BA        | Pecuária             | 400,00     | 320,00    | 80%           | 3              | $\mathbf{1}$            | Oferta     | 5.000.000,00      | 322.784,25    | 6,46%  | <b>BNB</b>               |
| abr/22           | Boa Vista do Tupim   | <b>BA</b> | Pecuária             | 174,00     | 174,00    | 100%          | $\sqrt{2}$     | $\overline{2}$          | Oferta     | 1.000.000,00      | 12.987,19     | 1,30%  | <b>BNB</b>               |
| abr/22           |                      | <b>BA</b> |                      | 1.739,00   | 1.400,00  | 81%           | 3              | $\overline{4}$          | Oferta     | 10.600.000,00     | 602.096,92    | 5,68%  | <b>BNB</b>               |
|                  | Iaçu                 | BA        | Pecuária - engorda   | 608,00     | 425,00    | 70%           | $\overline{c}$ | $\overline{2}$          |            | 7.000.000,00      | 167.024,57    | 2,39%  | <b>BNB</b>               |
| abr/22           | Lamarão              |           | Pecuária Engorda     |            |           |               | $\overline{c}$ | $\overline{c}$          | Oferta     |                   |               |        |                          |
| abr/22<br>abr/22 | Lamarão              | BA<br>BA  | Pecuária Engorda     | 287,00     | 287,00    | 100%<br>100%  | $\overline{c}$ | $\overline{2}$          | Oferta     | 3.300.000,00      | 122.115,64    | 3,70%  | <b>BNB</b><br><b>BNB</b> |
|                  | Lamarão              |           | Pecuária Engorda     | 318,00     | 318,00    |               |                |                         | Oferta     | 3.657.000,00      | 117.442,34    | 3,21%  |                          |
| abr/22           | Lamarão              | BA        | Pecuária Engorda     | 202,00     | 200.00    | 99%           |                | $\overline{2}$          | Oferta     | 2.323.000,00      | 73.202,01     | 3,15%  | <b>BNB</b>               |

Fonte: Elaborado pelos autores

#### Legenda:

\*Tipo de estrutura produtiva: (1) apenas terra, (2) casa/galpão/casa de defensivos etc., (3) construções a nível empresarial com padrão elevado, (4) Condição (3) mais secadores/silos;

\*\* Nível de tecnologia: (1) abaixo da média da região, (2) na média da região, (3) acima da média da região.

![](_page_39_Picture_0.jpeg)

### **4.8. Exemplo de cálculo**

Querendo avaliar a Fazenda Algodões em Vera, Mato Grosso/MT, com uma receita líquida operacional calculada de R\$ 8.682.158,90, área total de 2.251,70 ha e área produtiva de 1.576,19 ha (70%), com nível de tecnologia 2, vamos procurar na Tabela 19, aquelas taxas oriundas de propriedades mais semelhantes. Aqui um recorte de alguns imóveis com mesma exploração e localizados no mesmo estado.

### Tabela 19 – Exemplo de imóveis com a mesma exploração e localizadas no mesmo estado

![](_page_39_Picture_120.jpeg)

Fonte: Elaborado pelos autores

Vários aspectos podem ser analisados para se escolher os imóveis com maior grau de similaridade e deduzir a taxa que melhor represente o mercado para o imóvel avaliando. O primeiro critério de semelhança é pela renda líquida operacional, seguido dos outros critérios, quando possível.

Para o exemplo apresentado, devido a existência de poucos dados, a recomendação seria trabalhar com as informações dos imóveis nos municípios de Vera e Jangada, sobretudo devido às áreas total e produtiva.

Finalmente, a recomendação seria pela propriedade no município de Vera, por estarem no mesmo município e apresentarem o mesmo nível de tecnologia. Portanto, o TCT aplicado para esta avaliação será de 6,95%.

Identificados a *taxa de capitalização total* e a *renda operacional líquida* do objeto da avaliação, o valor será determinado com uso da expressão a seguir:

Valor de mercado = Renda Operacional Líquida<br>Taxa de Capitalização Total

![](_page_40_Picture_0.jpeg)

Para o exemplo em discussão:

Valor de mercado =  $\frac{\text{R} \$~8.682.158,90}{0,0695} \approx \text{R} \$~125.000.000,000$ 

O valor calculado acima é oriundo de uma taxa de capitalização total calculada com base em ofertas de imóveis rurais, portanto é o valor de oferta da propriedade. Para a determinação do valor de mercado, será necessário considerar o fator de oferta, que deve ser identificado na região do imóvel avaliando.

Uma abordagem alternativa é a utilização dos valores médios para propriedades na mesma região geoeconômica e com o mesmo uso do avaliando. Para o exemplo em desenvolvimento, poderiam ser adotadas taxas oriundas dos municípios de Cláudia, Sorriso, Vera e Jangada, todas elas situadas no estado do Mato Grosso, e com utilização para cultura de soja e milho (Tabela 20). A análise gera a seguinte análise estatística.

Tabela 20 – Estatística descritiva para determinação da média das taxas e

![](_page_40_Picture_97.jpeg)

intervalo de valores.

Cabe ao profissional de engenharia de avaliações observar que os elementos utilizados têm diferentes níveis de tecnologia e estrutura produtiva. Também há uma grande amplitude nas áreas total e produtiva. Diante disso, a taxa

Fonte: Elaborado pelos autores

![](_page_41_Picture_0.jpeg)

resultante desta análise, devido a diferença entre os elementos, pode levar a uma distorção da taxa de rentabilidade média e, consequentemente, do valor de mercado do imóvel.

Continuando no exemplo em questão, poderia ser excluído da análise o imóvel localizado em Sorriso, pois apresenta áreas total e produtiva destoantes dos outros dados da amostra, além de possuir um nível de tecnologia e estrutura produtiva superiores a amostra a ao imóvel avaliando. Portanto, a estatística descritiva apresenta os seguintes resultados.

0Tabela 21 - Determinação dos valores pelas taxas médias

| Média                        | 10,31%         |
|------------------------------|----------------|
|                              |                |
| Mediana                      | 10,68%         |
| Desvio padrão                | 3,19%          |
| Mínimo                       | 6,95%          |
| Máximo                       | 13,29%         |
| Contagem                     | 3              |
| Nível de confiança (80,0%)   | 3,47%          |
| Limite inferior              | 6,84%          |
| Limite superior              | 13,78%         |
| Amplitude do intervalo<br>de |                |
| confiança                    | 67,34%         |
| Coeficiente de variação      | 30,93%         |
|                              |                |
| Valores Calculados           |                |
| Valor pela taxa média        | 84.231.478,97  |
| Limite Inferior IC 80%       | 126.988.266,99 |
| Limite Superior IC 80%       | 63.014.557,56  |

Fonte: Elaborado pelos autores

A seguir, a Tabela 22 apresenta um comparativo dos valores resultantes do emprego das três possibilidades de cálculo.

![](_page_41_Picture_73.jpeg)

![](_page_41_Picture_74.jpeg)

Fonte: Elaborado pelos autores

Percebe-se uma grande amplitude de resultados possíveis, que variam de R\$ 58.725.016,00 a R\$ 126.988.266,00. Isso mostra uma situação que é

![](_page_42_Picture_0.jpeg)

bastante comum no emprego do Método da Capitalização da Renda, que é a grande sensibilidade do resultado às taxas de capitalização utilizadas.

Vale ressaltar que a amplitude observada no exemplo discutido é fortemente influenciada por uma amostra reduzida (4 elementos), com imóveis bastante discrepantes entre sim e em relação ao avaliando, considerando área total, área produtiva, nível de tecnologia e estrutura produtiva. Também se trata de quatro dados localizados em quatro municípios distintos.

A decisão de qual metodologia de cálculo e, em último grau, de qual valor adotar cabe ao profissional de engenharia de avaliações, que deverá fazer um estudo pormenorizado das variáveis influenciantes na rentabilidade do imóvel descritas neste estudo, bem como outras que não estão explicitamente informadas aqui, dos quais citamos localização e acesso, benfeitorias não reprodutivas, situação ambiental, topografia, documentação e outras que possam ser pertinentes.

Todas as condições que levaram a adoção de determinado conjunto de dados para cálculo da taxa de capitalização devem estar devidamente fundamentadas no laudo de avaliação, no qual todos os elementos que levaram a decisão devem estar pormenorizadamente descritos.

A estimativa empregando técnicas estatísticas, se houver uma amostra com razoável número de dados e com um mínimo de homogeneidade etre eles tende a produzir estimativas fiáveis para o cálculo da taxa de capitalização e, consequentemente, do valor de mercado do imóvel.

Este critério para estimar a taxa de capitalização total irá produzir uma indicação confiável de valor de mercado pelo Método da Capitalização da Renda, se três condições forem satisfeitas:

i. Receitas e despesas devem ser estimadas na mesma base, tanto para a propriedade objeto quanto para as propriedades comparáveis;

![](_page_43_Picture_0.jpeg)

ii. Expectativas do mercado com relação a preços de venda, benefícios fiscais e períodos de retorno devem ser similares para todas as propriedades; e iii. Financiamentos e condições do mercado que afetam os comparativos devem ser similares àqueles que influenciam no objeto da avaliação, ou um ajuste deve ser feito para cada diferença encontrada.

### **4.9. Tratamento dos dados com regressão**

O mesmo critério descrito no item anterior pode ser utilizado com auxílio de modelos de regressão linear, tendo como principal recomendação a variável "renda líquida operacional total".

O emprego de modelos de regressão linear tem a grande vantagem de possibilitar o emprego de elementos amostrais com diferenças significativas entre si e em relação ao imóvel avaliando. Também permite quantificar como as diversas variáveis estudadas afetam a renda líquida operacional total.

Por outro lado, a dificuldade do emprego da regressão linear é a de dispor de amostras com tamanho suficiente para atender os pressupostos do método e produzir estimativas fiáveis. Também é importante observar o nível de significância das variáveis estuadas e do modelo como um todo, de modo a garantir que os resultados espelhem a realidade do mercado imobiliário e a economia rural. É fortemente recomendável a vistoria dos dados, pois sem isso o cálculo da renda líquida operacional pode-se tornara mais impreciso.

### **5. CONCLUSÃO**

O presente estudo buscou apresentar de forma detalhada a aplicabilidade da utilização da avaliação de imóveis rurais por meio do Método da Capitalização da Renda (*The Income Approach*).

As taxas médias encontradas para as atividades apuradas neste estudo foram apresentadas na tabela 18.

![](_page_44_Picture_0.jpeg)

A adoção direta de taxas oriundas deste estudo só deve ser realizada com a devida validação para o imóvel avaliando, a atividade neste empreendida e em sua região. Os procedimentos para adoção das taxas apresentadas neste estudo deve ser apresentado no laudo de avaliação, com a respectiva conclusão da adequação da taxa escolhida.

### **6. REFERÊNCIAS BIBLIOGRÁFICAS**

ABNT. NBR 14653-1: Avaliações de bens – parte 1: procedimentos gerais. 2. ed. Rio de Janeiro: ABNT, 2019.

ABNT. NBR 14653-3: Avaliações de bens – parte 3: imóveis rurais. 2a. ed. Rio de Janeiro: ABNT, 2019. Versão corrigida 20.08.2019. 48 p.

ABNT. NBR 14653-4: Avaliação de bens – parte 4: empreendimentos. 1ª. Ed. Rio de Janeiro: ABNT, 2002. 16 p.

ARANTES, C.A.; ARANTES, C. Avaliações de Imóveis Rurais: Norma NBR 14.653-3/2019 revisada e ampliada. 3 ed. Editora dos autores. Araçatuba-SP. 422p. 2020.

CONAB. Companhia Nacional de Abastecimento. Custos de produção agrícola: a metodologia da Conab. Brasília: Conab, 2010. 60 p.

LIMA, M.R.C. O método da capitalização da renda aplicado em propriedades rurais. In: IBAPE – XXII UPAV / XIII COBREAP – Fortaleza-CE – abril/2006. 12 p.

LIMA, M.R.C. Engenharia de Avaliações aplicada em propriedades rurais: Tratamento científico e por fatores: perícias em desapropriações e servidões. 1 ed. Ed. Leud, 2021. 328 p.